*Проверить, есть ли в массиве заданное число "y" (у ф-ии 3 параметра - массив, размер, что ищем в массиве) int poisk(int x[],int n, int y) poisk(mass2,10,17); в результате printf("YES"); или printf("NO");*

import random def peter(ms):  $i=0$ while i<len(ms): param=random.randint(0,1000)#25 if param%3==0: ms[i]=random.randint(0,1000) elif param%3==1: ms[i]=(-1)\*random.randint(0,1000)#147 elif param%3==2: ms[i]=0  $i+=1$ 

import random def peter(ms):  $i=0$ while i<len(ms): param=random.randint(0,1000)#25 if param%3==0: ms[i]=random.randint(0,1000) elif param%3==1: ms[i]=(-1)\*random.randint(0,1000)#147 elif param%3==2:  $ms[i]=0$  $i+=1$ 

def alex(ms,param):  $i=0$  flag=0 while  $i$  -len(ms): if ms[i]==param: flag=1 break  $i+=1$  if flag==1: print("yes") else: print("no") a=[0]\*20 print(a) peter(a) print(a) alex(a,0)

Массовая остановка вложенных конструкций с помощью ф

print(a)

Leo 285 **DOCKS BEBO AS** 

def alex(ms,param):  $i=0$  flag=0 while i<len(ms): if ms[i]==param: flag=1 break  $i+=1$  if flag==1: print("yes") else: print("no")

a=[0]\*20 print(a) peter(a) print(a) alex(a,0) print(a)

flag=0  $i=0$ while  $i$ <100 and  $k=0$ while  $k<$  200  $p=0$ while  $p < 3$ if a>0:  $#B$ fla  $p+=1$  $k+1$  $i+1$ break[3] php

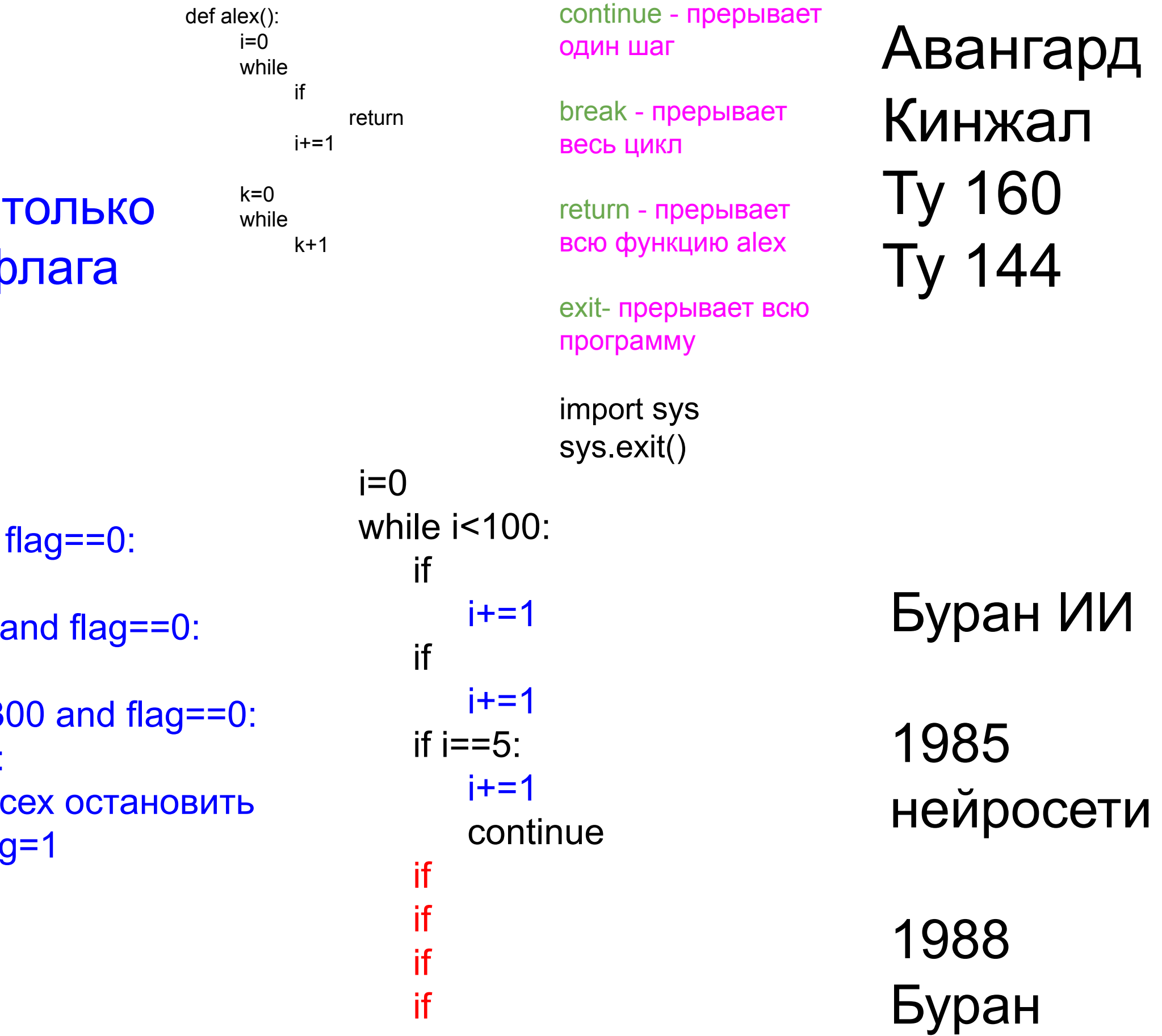